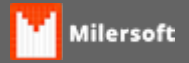

## **Erro ao importar DAV (Is not a valid integer value)**

Siga os passos abaixo:

- 1. Se erro é após incluir cliente verifique o em cadastro de clientes, revise todos os campos;
- 2. Verifique o tamanho dos campos preenchidos (CEP, CNPJ, CPF...).
- 3. Refaça o DAV.